## **MATLAB PATH**

## **startup.m**

When MATLAB starts, it will look for a **pathdef.m** file in its startup directory. It should not be edited leave the default MATLAB path containing only MATLAB native toolboxes. The rest should be configured dynamically, as explained below/

Start up folder (in the MATLAB icon | Properties | Start in ) (e.g. F:\Dropbox\Sources\Repos\matlab\_config\MATLAB2014) allows controlling different paths and other settings via **startup.m** file placed in this folder, e.g.:

```
disp('Welcome to MATLAB2014');
set sources path;
edit;
EditorMacro('Alt-Control-h', @ig_createHeaderComment_dag);
dbstop if error
```
The function **set sources path.m** can be something like the one below, to add all repositories but exclude .ait folders:

**[addpath](https://www.mathworks.com/help/matlab/ref/addpath.html)**(genpath\_exclude('F:\Dropbox\Sources\Repos','.git'));

The minimal **startup.m** can be just:

```
addpath(genpath_exclude('YOUR PATH TO REPOS','.git'));
```
See [https://github.com/igorkagan/matlab\\_config](https://github.com/igorkagan/matlab_config) for example that includes genpath\_exclude.m

From: <http://dag.dokuwiki.dpz.lokal/> - **DAG wiki**

Permanent link: **[http://dag.dokuwiki.dpz.lokal/doku.php?id=matlab:matlab\\_path&rev=1588842818](http://dag.dokuwiki.dpz.lokal/doku.php?id=matlab:matlab_path&rev=1588842818)**

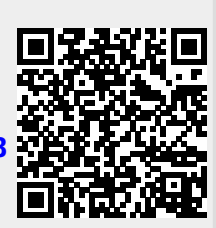

Last update: **2022/12/29 07:15**